## **HOW TO GET YOUR PROPERTY LISTED AT PMK WEBSITE**

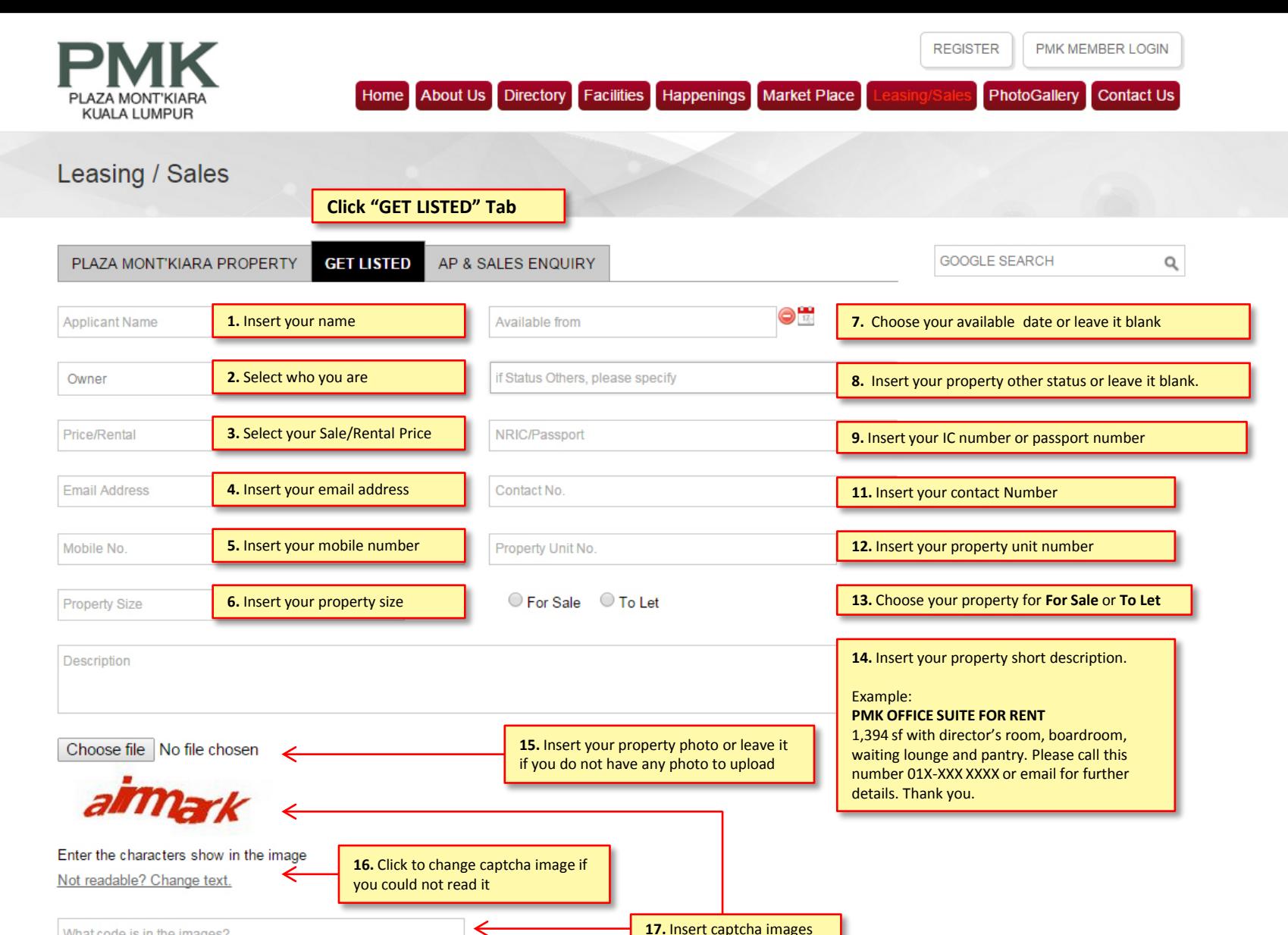

What code is in the images?

## All fields are compulsory

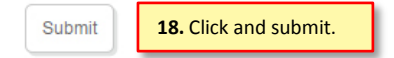

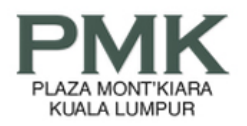

Home About Us Directory Facilities Happenings Market Place PhotoGallery Contact Us

PMK MEMBER LOGIN

**REGISTER** 

Leasing / Sales

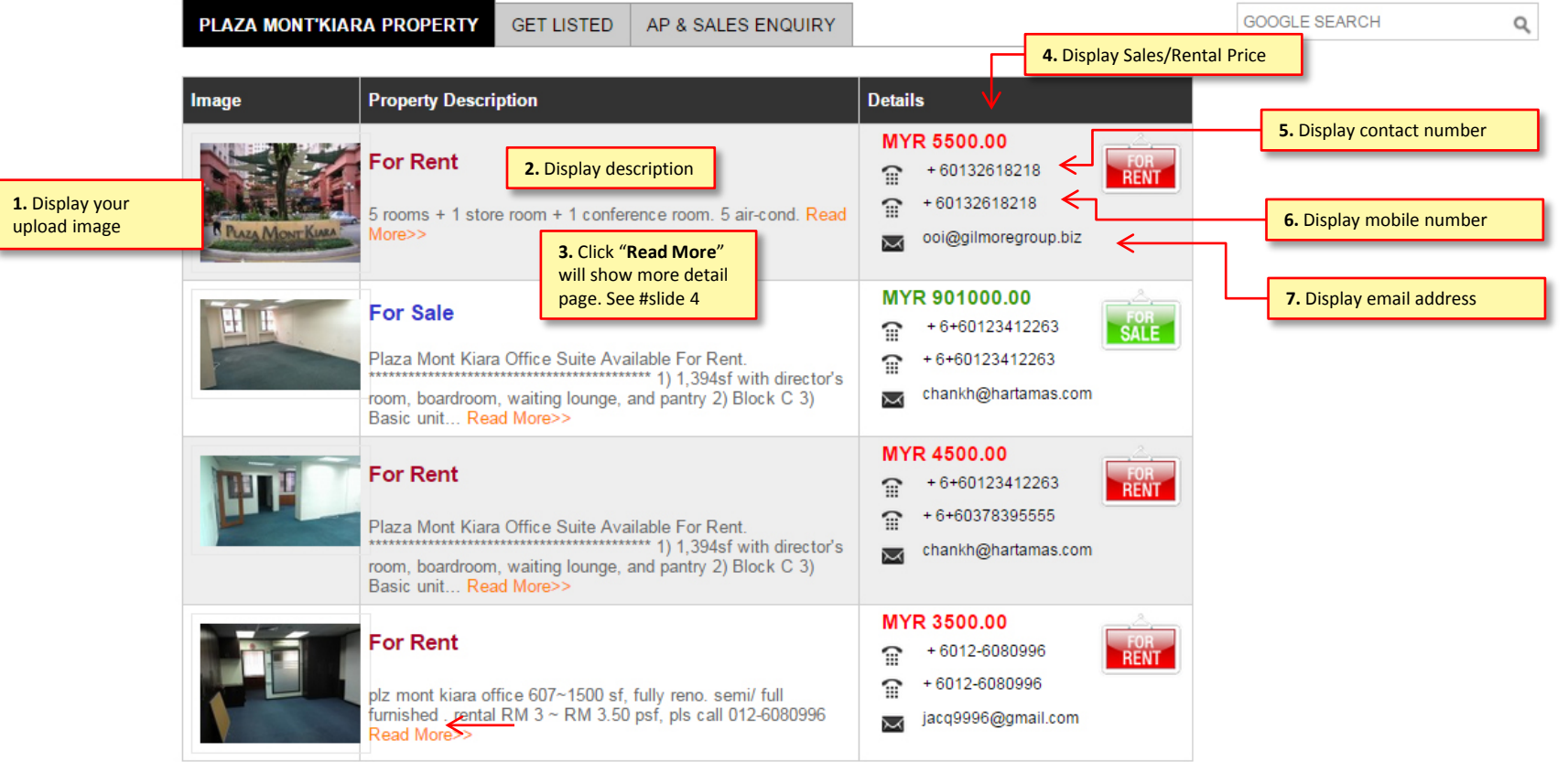

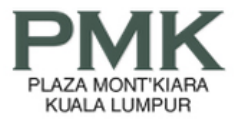

**REGISTER** PMK MEMBER LOGIN Home About Us Directory Facilities Happenings Market Place Leasing/Sales PhotoGallery **Contact Us** 

Leasing / Sales

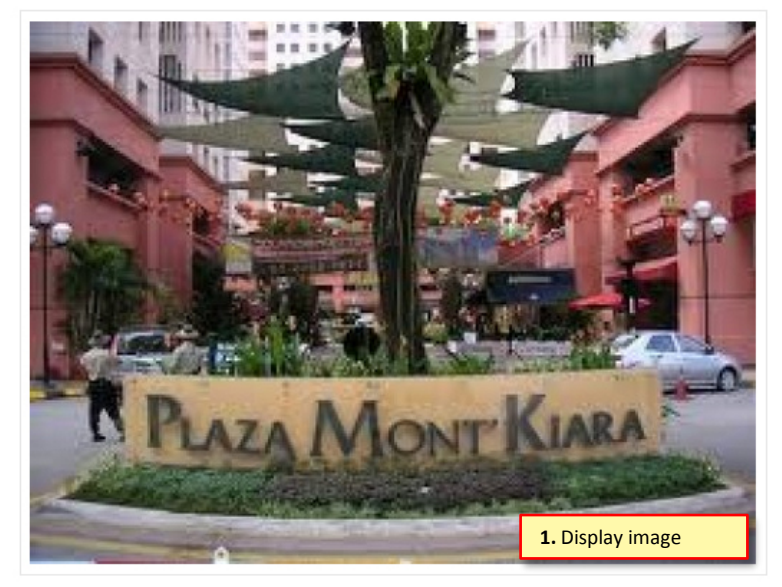

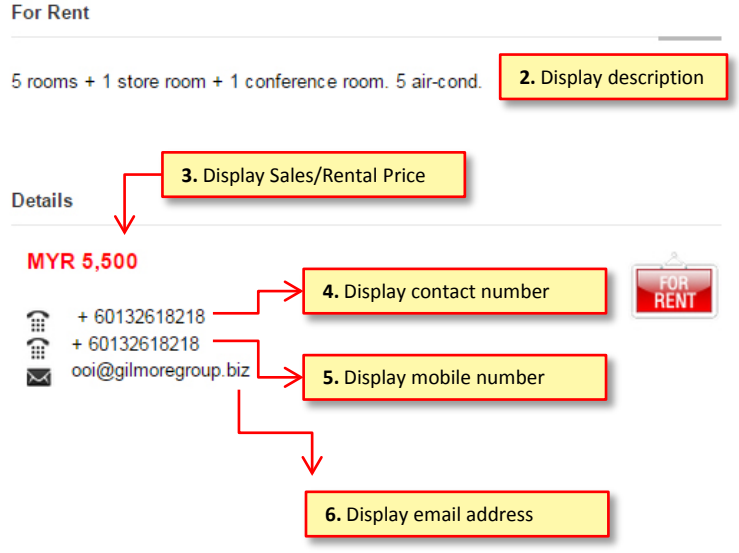

**OTHER IMAGES**